# *PtF SERVICE*

### **ISTRUZIONI**

#### **CARATTERISTICHE DEL FILE PER LA STAMPA SU PELLICOLA DA PLOTTER**

- Metodo colore solo CMYK.
- Il file può contenere colori CMYK più colori Pantone della libreria solid coated.
- Risoluzione 300 dpi.
- Dimensione del file già a misura corretta (100%).
- Nel nome del file specificare le dimensioni al vivo lato-lato del lavoro effettivo, non considerare bordo bianco.
- Formato file PDF.
- Il colore NERO per la stampa al tratto va creato sempre in modalità K100, non deve essere un NERO di quadricromia.

#### **PROCEDURA SALVATAGGIO FILE NEL FORMATO PDF:**

- Prima di salvare i file per la stampa convertire tracciati e trasparenza.
- Salvare i file per la stampa nel formato PDF , creato con Acrobat Distiller in qualità Tipografica o Pre-stampa, compatibile Acrobat 5 (PDF 1.4).
- Per i clienti che non hanno Acrobat Distiller salvare in PDF/X-1:2001 compatibile Acrobat 4 (PDF 1.3).
- I clienti che utilizzano CorelDRAW, per salvare in pdf utilizzare la funzione "Pubblica su PDF", quindi dalle "Preimpostazioni PDF" scegliere la modalità "Prestampa", poi salvare.

#### **TABELLA DA COMPILARE SEMPRE PRESTANDO MOLTA ATTENZIONE**

**Rispondere a tutte le domande con SI o NO, dove necessario specificare i dati.**

## **COME DEVE ESSERE STAMPATO IL FILE**

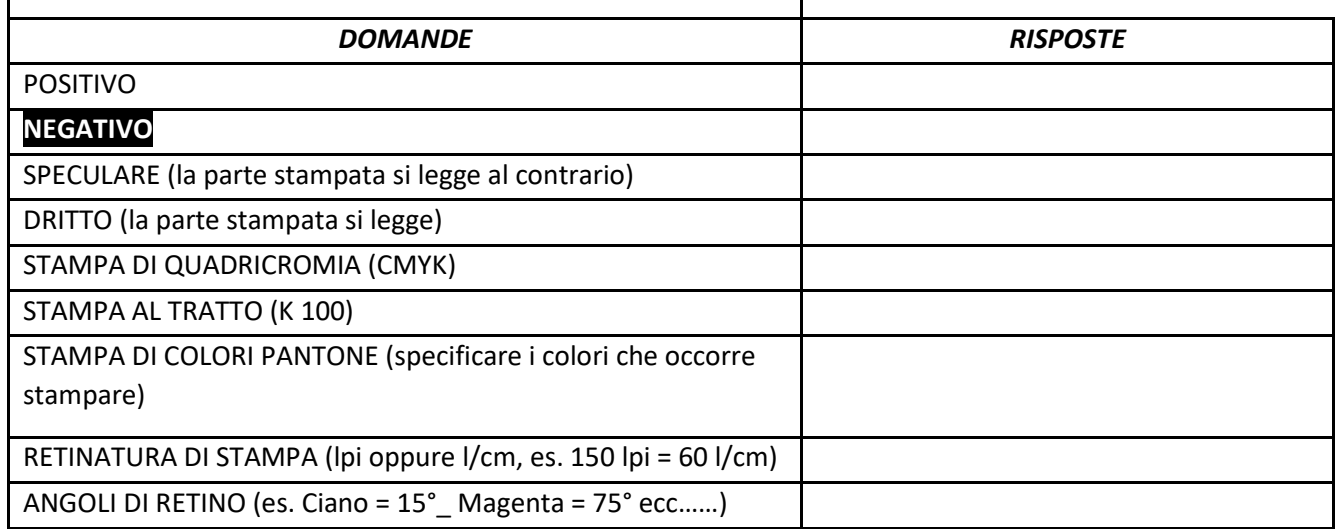